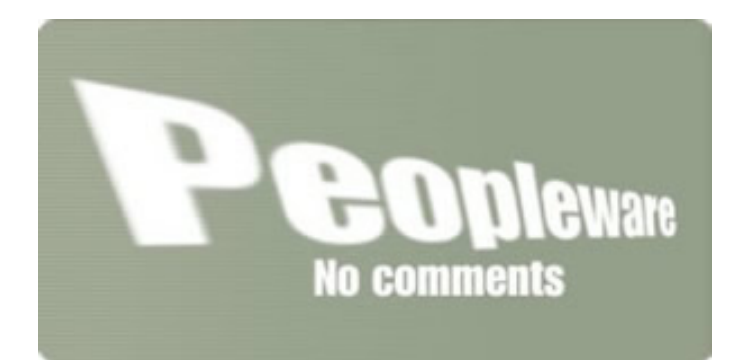

## Correspondência de comandos DOS em Linux

Do mesmo modo que o Windows é mais do que o ambiente gráfico e tem por baixo o acesso a uma shell (DOS) para interacção com o sistema operativo, também o Linux tem também uma "shell" que pode e deve ser utilizada com o mesmo fim. Por norma a shell utilizada na maior parte das distribuições é a bash, pois é de longe (na opinião) a mais completa. Existem, como é claro muitas outras shell's passíveis de serem utilizadas pelos utilizadores, tais com a c shell, tch shell, ksh, etc.

A ideia deste post é fornecer aos utilizadores que estão a usar ou a experimentar o Linux uma tabela de referencia dos comandos que utilizavam em DOS e a sua correspondência em Linux. Naturalmente que existem muitos outros comandos úteis em ambos os sistemas operativos, mas esta lista é apenas para vos fornecer uma correspondência directa dos comandos mais utilizados.

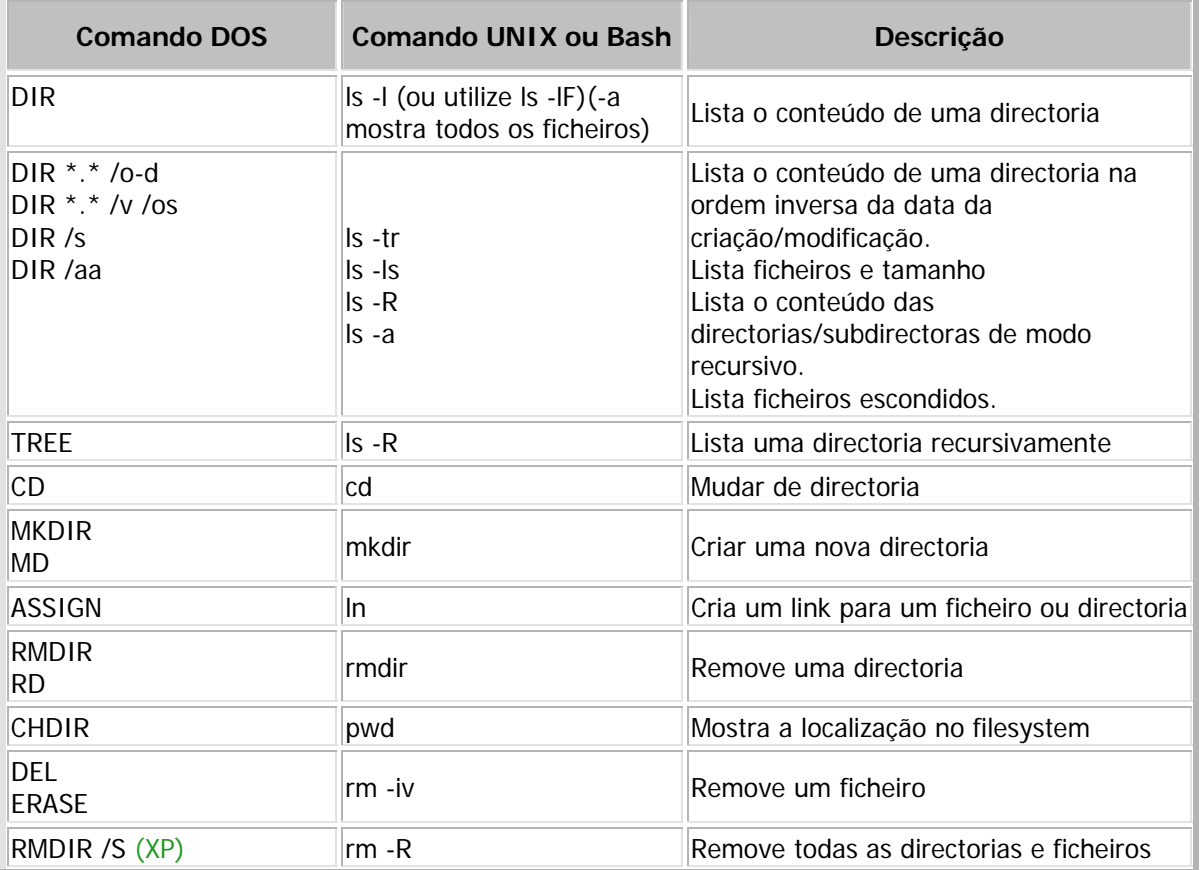

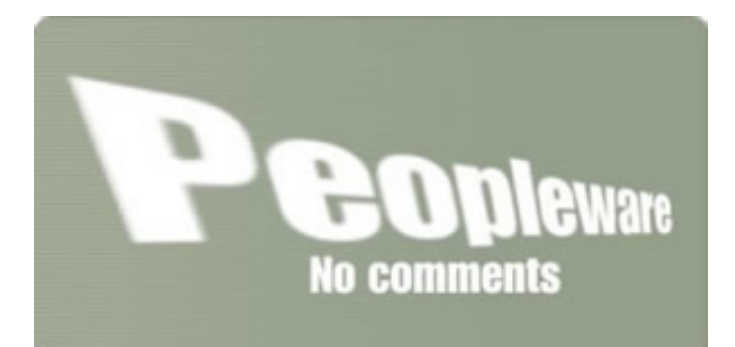

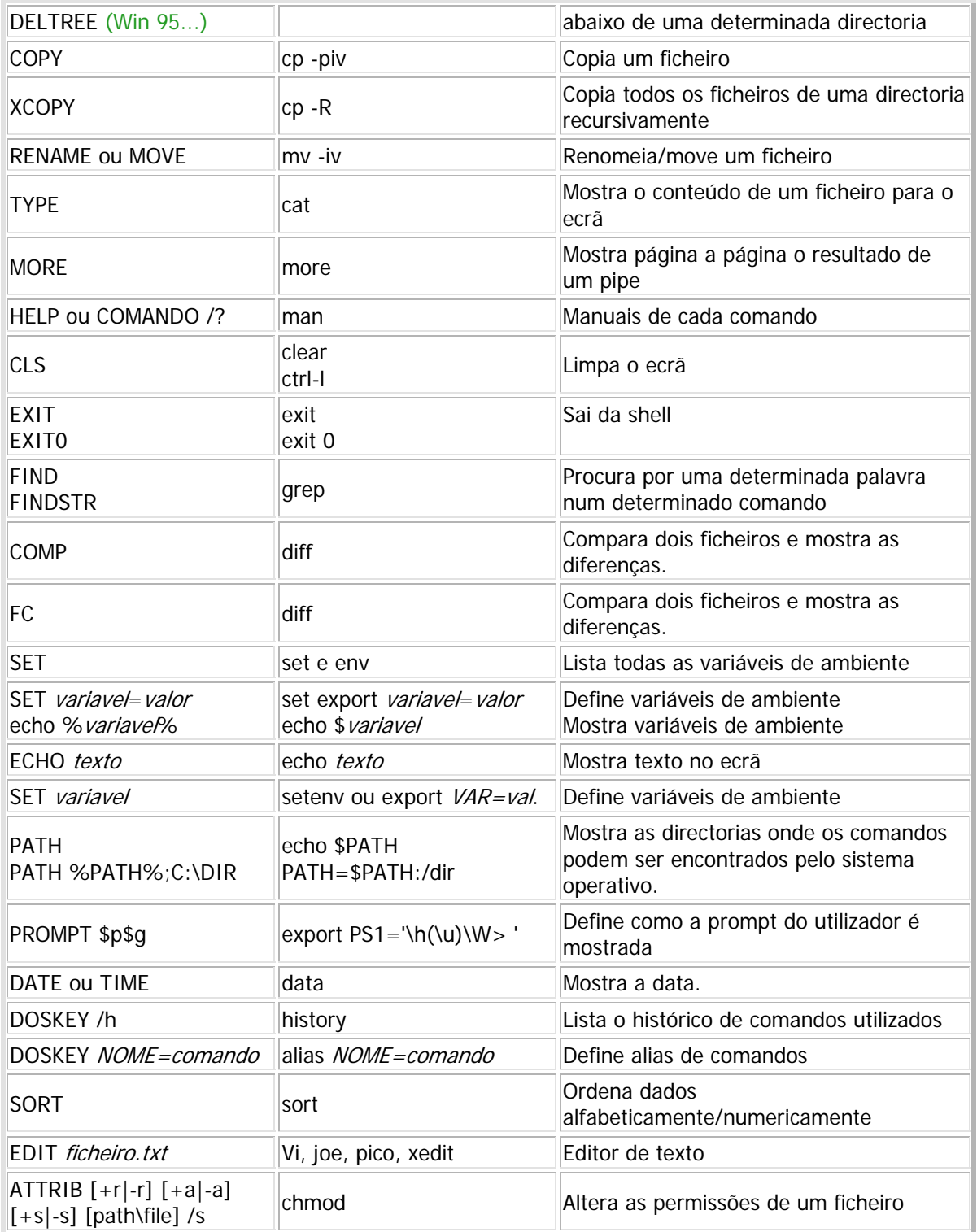

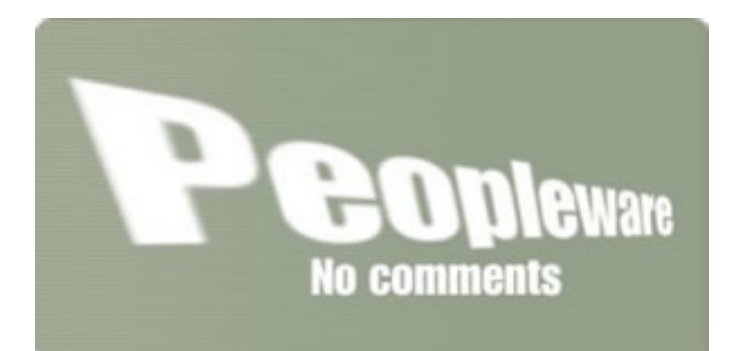

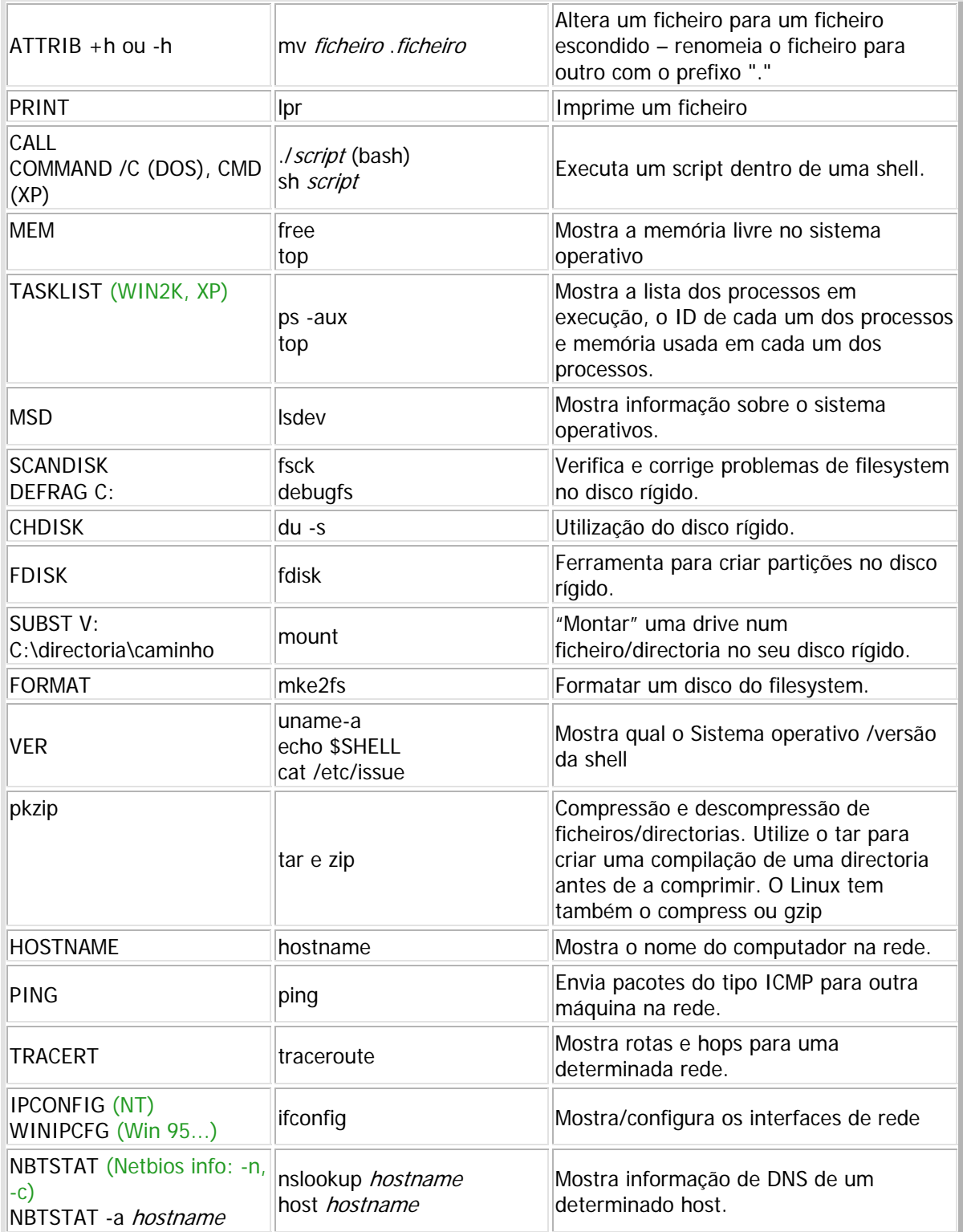

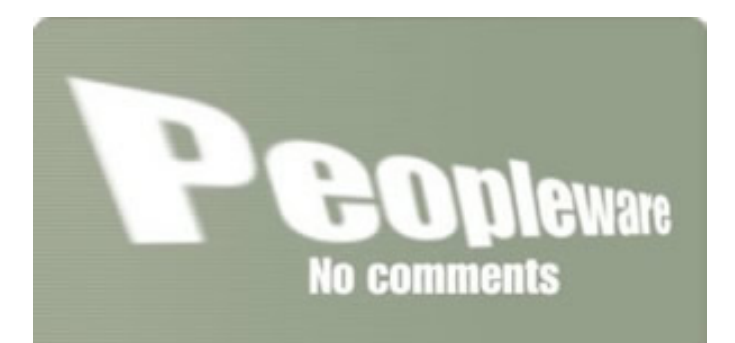

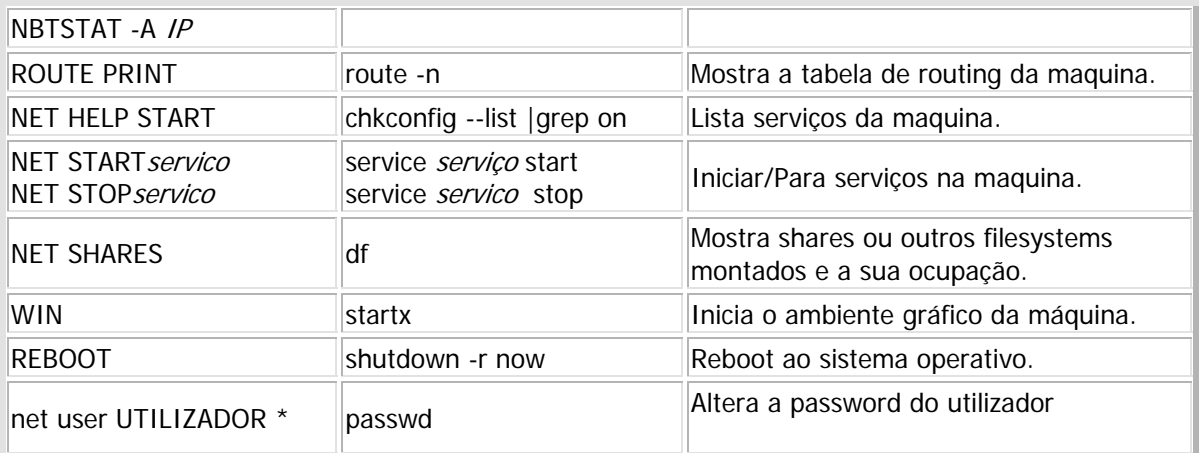

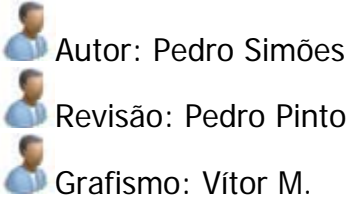